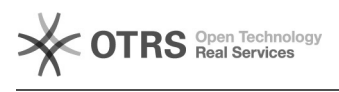

## "Delegiert"-Gruppenlaufwerk administrieren

## 03.05.2024 08:05:27

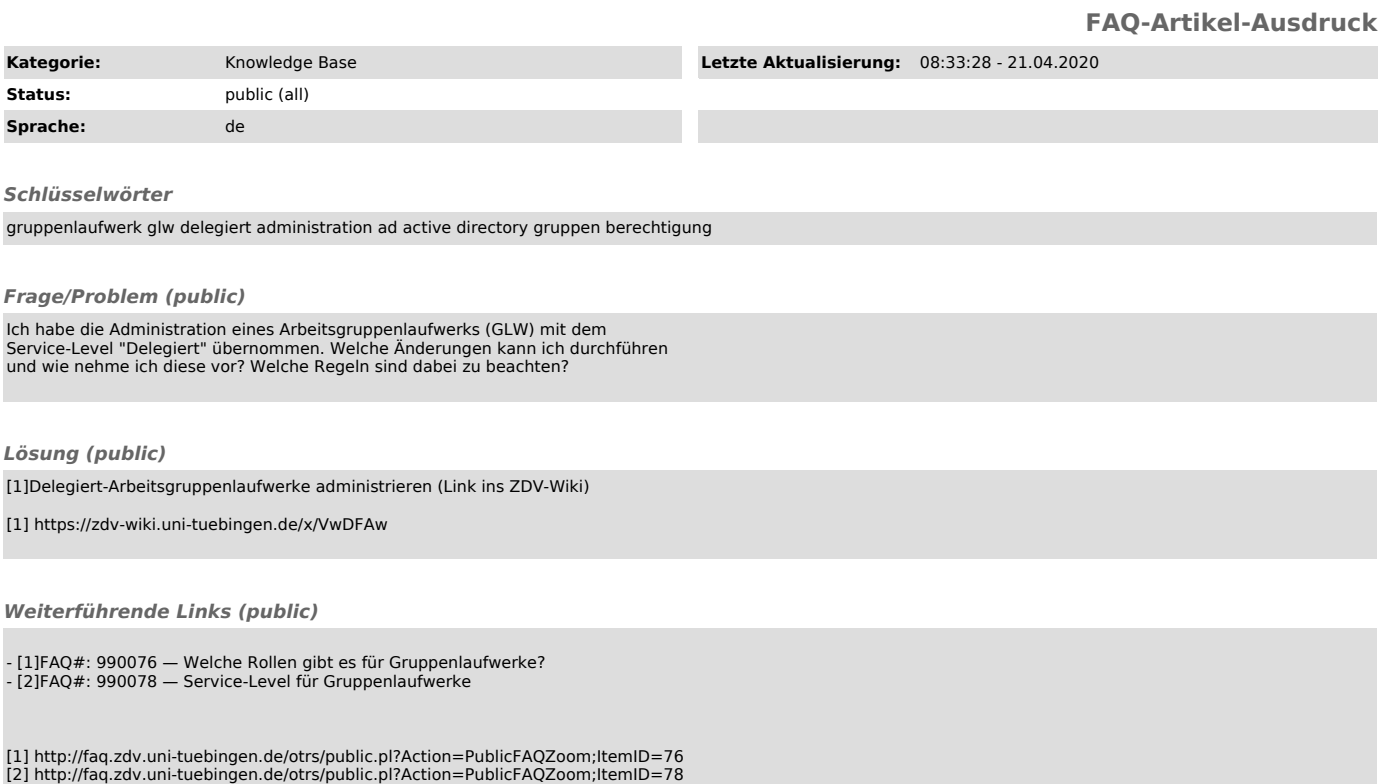